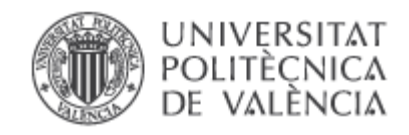

# MANUAL TÉCNICO DEL MODELO RREA: RESPUESTA RÁPIDA DEL ESTADO AMBIENTAL DE LAS MASAS DE AGUA SUPERFICIALES **CONTINENTALES**

Versión 4.0 Fecha enero 2024

**Javier Paredes Arquiola**

Grupo de Ingeniería de Recursos Hídricos Instituto de Ingeniería del Agua y Medio Ambiente Universidad Politécnica de Valencia

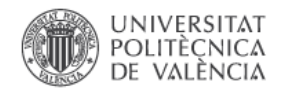

## 1. INTRODUCCIÓN Y OBJETO DEL PROGRAMA

El modelo RREA tiene como objetivo estimar el efecto de diferentes presiones ambientales sobre la calidad del agua de masas de agua superficiales continentales. Está pensado para su aplicación a escala de grandes sistemas de recursos hídricos en el ámbito de la planificación hidrológica. Su utilidad es muy variada permitiendo, por ejemplo: definir las condiciones fisicoquímicas en zonas masas no muestreadas, estimar la eficacia de las medidas de depuración o calcular la situación del sistema en diferentes escenarios (cambio climático, épocas de sequía, etc.)

Básicamente el programa permite estimar las concentraciones de contaminantes en las masas de agua superficiales teniendo en cuenta la carga contaminante que se genera en la cuenca vertiente de la masa, la contaminación que proviene de aguas arriba y la posible degradación que se produce en la propia masa de agua.

El programa ha sido desarrollado por el Grupo de Ingeniería de Recursos Hídricos (GIRH) de la Universidad Politécnica de Valencia (UPV).

En el siguiente documento se explica los aspectos principales de la herramienta, datos necesarios, formulación, y archivos informáticos de entrada y salida para su uso.

## 2. CARACTERÍSTICAS BÁSICAS DEL PROGRAMA Y DATOS NECESARIOS.

El modelo RREA permite estimar la evolución de la concentración de diferentes contaminantes que se puedan modelar con una cinética de primer orden en masas de agua superficiales continentales. Además del efecto de la presión de la contaminación el programa considera el posible efecto de detracciones de caudales.

Junto con la estimación de las concentraciones de los contaminantes el programa permite estimar el cumplimiento de caudales ecológicos en las masas de agua.

El programa, inicialmente desarrollado en Visual Net, en la versión 4.0 fue programado en C#.

En la siguiente figura se recoge un esquema con los datos esenciales y opcionales que conforman un modelo.

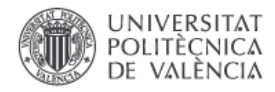

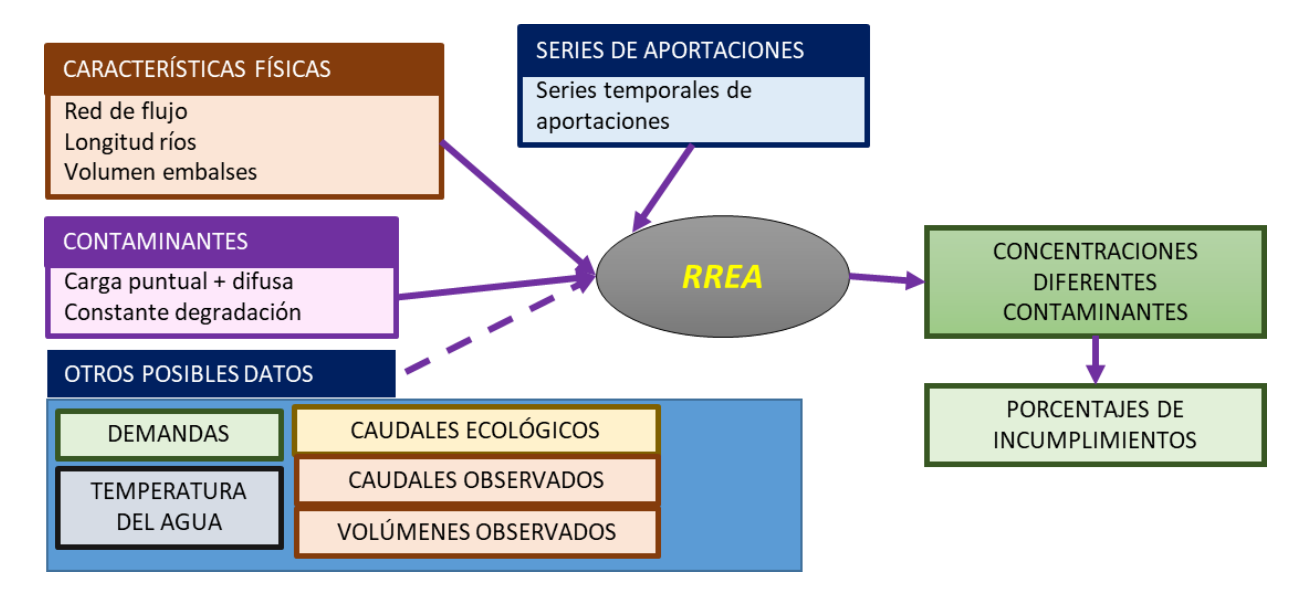

#### **Figura 1. Esquema de datos de un modelo RREA.**

A continuación, se explican los diferentes datos necesarios para el desarrollo de un modelo de estas características.

Los datos obligatorios son las características físicas, las aportaciones y los datos de los contaminantes. Como datos opcionales se pueden proporcionar datos de demanda de agua, temperatura de agua, caudales ecológicos, caudales y volúmenes observados.

#### 2.1. Características físicas

Incluye la red de flujo de la cuenca, así como una característica física de la masa de agua.

**Red de flujo:** Para cada masa de agua es necesario definir un código que la identifique (nombre o similar), la masa de agua a la que vierte (si es salida del sistema 0), y el orden de flujo (las masas de cabecera serían orden 0, las de aguas abajo de estas serían de orden 1, etc.) Los lagos y embalses deben formar parte de la red de flujo.

**Tipo de masa de agua**: se admiten dos tipos. El tipo 1 corresponde a masas de agua de tipo río, el tipo 2 a masas de agua tipo embalse.

**Características físicas de las masas de agua.** Se refiere a la longitud (en km) de las masas de agua de tipo río o un volumen medio de almacenamiento (hm<sup>3</sup>) del lago o embalse.

#### 2.2. Series de aportaciones intercuenca en régimen natural

Como entrada indispensable al modelo es necesario definir una serie de aportaciones de caudales que se genera en la cuenca vertiente de cada masa de agua. La serie

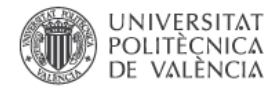

temporal de caudales debe ser de un período común y completa (sin datos faltantes). Las aportaciones se definirán en unidades de hm<sup>3</sup>/mes.

En general esta información se obtiene de algún modelo precipitación escorrentía de todo el sistema.

## 2.3. Información de los contaminantes

Una vez establecido los contaminantes que se quieres modelar es necesario proveer la siguiente información.

**Cargas de contaminación por masa de agua.** Para cada masa de agua, y contaminante modelado, se debe proporcionar la carga de contaminación recibida. La carga deberá ser introducida en unidades de kg/mes. Esta carga contaminante puede ser debida a vertidos puntuales y/o contaminación difusa, pero al modelo se proporciona de forma conjunta.

**Constantes de degradación.** Para cada masa de agua y cada contaminante modelado es necesario una constante de la velocidad de degradación del contaminante en esa masa de agua. Para todos los tipos de masas de agua las contantes de degradación se introducen en unidades de d<sup>-1</sup>. Para el caso de los tramos de río el programa, internamente, cambia la constante de degradación a las unidades de Km-1 asumiendo una velocidad media del agua de 0.3m/s. Las constantes de degradación suelen obtenerse por calibración y dentro de unos rangos bibliográficos según el proceso y contaminante que se esté modelando. Debido a que el modelo RREA está pensado para grandes escalas espaciales de trabajo los procedimientos tradicionales de calibración de los parámetros suelen tener que adaptarse a este condicionante.

## 2.4. Datos opcionales

Los siguientes datos no son necesarios para el desarrollo de un modelo básico, pero permiten mejorar la representatividad del modelo acercándonos a la realidad del sistema.

**Demandas de agua.** De forma opcional se puede incluir, para algunas masas de agua una demanda que se extraerá del caudal circulante por la masa de agua. También se calcula la detracción de masa contaminante correspondiente. Las unidades de las demandas de agua son hm<sup>3</sup>/mes.

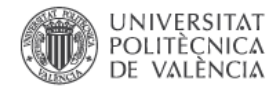

Para las demandas que quieran considerar hay que introducir todos los valores de la serie temporal.

Si el valor es negativo se asume que es un retorno y representa una entrada de caudal. En este caso se asume que la concentración de entrada del caudal es similar a la del agua que proviene de aguas arriba.

**Temperatura del agua**. Para las masas de agua que se quiera tener en cuenta el efecto de la variación de temperatura sobre la degradación de algún contaminante se debe proporcionar un valor de temperatura para cada tiempo simulado. Este dato sirve para corregir la constante de degradación de cada contaminante según la temperatura del agua. Los datos deben introducirse en  $9$  C. En caso de que en alguna masa no se conozca este dato conviene poner 20ºC todos los meses.

**Caudales ecológicos.** Para las masas de agua que se requiera el programa permite estimar el cumplimiento del mismo. Para ello se deberá aportar como dato el caudal ecológico exigido en cada momento temporal de la simulación. Los caudales ecológicos deben ser introducidos en hm<sup>3</sup>/mes.

**Caudales observados.** El programa permite incorporar, para algunas masas de agua, series de caudales circulantes provenientes de registros históricos. Esto permite tener en cuenta que en algunas masas de agua los caudales circulantes reales son muy diferentes a los que se hubieran obtenido por régimen natural.

**Volúmenes de embalse observados.** Además, el modelo también permite incluir los registros temporales de volumen de los embalses que se quieran.

**Carga variable**. Finalmente, para algunas o todas las masas de agua se puede incorporar una carga contaminante variable en el tiempo. Ello permite modelar algunos procesos de contaminación que no son fijos como puede ser una contaminación difusa. Para ello se definirá las combinaciones masa-contaminante que requieren esta característica y para todo el período de simulación se aportará, como dato, la contaminación en Kg/mes.

## 3. FORMULACIÓN GENERAL DEL MODELO

Una vez se ha creado un modelo de RREA al realizar una simulación el modelo parte de las siguientes hipótesis:

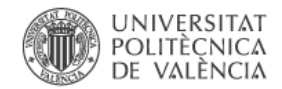

- $\triangleright$  Cada masa recibe el caudal que se genera en su subcuenca, así como el circulante de las masas de aguas arriba. Por otro lado, se pierde caudal debido a las demandas.
- $\triangleright$  Cada masa de agua recibe una carga contaminante debida a la contaminación que se produce en la cuenca propia, así como en las masas de agua arriba.
- ➢ La degradación de cada contaminante se rige por una cinética de primero orden.
- ➢ Las detracciones de caudal también eliminan masa contaminante.
- $\triangleright$  El cálculo se realiza para toda la serie temporal de aportaciones. Los cálculos de cada mes son independientes excepto para las masas de agua de tipo embalse en donde la concentración inicial es la obtenida del mes anterior.

A continuación, se explica la formulación que se utiliza en cada masa de agua. El programa comienza a calcular con las masas de cabecera (orden cero) y va avanzando el cálculo en función del orden de las masas.

En primer lugar, se calcula el caudal de agua que llega a la masa de agua que se están calculando. Para ello se tienen en cuenta la aportación de la cuenca propia y el caudal de las masas de agua que vierten a la masa. La primera ecuación indica la estimación del caudal que entra a una masa de agua para un mes determinado.

$$
Q_{e,i} = Q_{gen,i} + \sum_{i=1}^{n} Q_{s,j}(j \rightarrow i)
$$
 (eq. 1)

Donde *Qe,i* representa el caudal de entrada a la masa i. *Qgen,i* es la aportación que se genera en la subcuenca de esa masa de agua superficial. Y el segundo sumando representa los caudales de salida de las masas de agua que vierten a la masa de agua i. Donde *Qs,j(j->i)* significa caudales de salida de las masas de agua que vierten a la masa *i*.

El caudal de salida de la masa de agua se estima con la siguiente ecuación:

$$
Q_{s,i} = Q_{e,i} - Q_{detr,i} \qquad (eq.2)
$$

Donde *Qs,i* es el caudal de salida de la masa "*i*"; *Qe,i* es el caudal de entrada de la masa i y *Qdetr,i* es el caudal detraído en la masa i por demandas en ese tramo.

Para estimar la cantidad de contaminante que entra en una masa de agua se utiliza un procedimiento similar que se resume en la siguiente ecuación:

$$
M_{e,i} = M_{gen,i} + \sum_{j=1}^{n} M_{s,j}(j \to i)
$$
 (eq. 3)

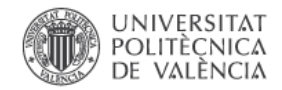

Donde *Me,i* es la cantidad de masa que entra a la masa de agua i; Mgen.i es la masa de contaminante que se genera en la cuenca de la masa i (esta incluye la masa fija más la posibilidad de la carga variable). El segundo término se corresponde con la masa de contaminante que sale de las masa de agua que vierten en la masa i. *Ms,j(j->i)* significa la masa de contaminante de salida de todas las masa j que vierten a la masa i.

Antes de calcular la degradación en la masa de agua se extrae la masa de contaminante que se lleva el caudal detraído por la demanda.

$$
M_{e,i} = M_{e,i} \cdot \left(1 - \frac{Q_{\text{det}r,i}}{Q_{e,i}}\right) \tag{eq. 4}
$$

*Nota: si el caudal de detracción es superior a la inicialse considera como caudal de salida cero y la masa de contaminante que se traslada hacia aguas abajo nula*.

#### **Cálculo de degradación del contaminante.**

Para **masas de agua de tipo río,** una vez se tiene estimada la masa de contaminante que entra en una masa de agua, la "masa de salida" se obtiene con la siguiente ecuación.

$$
M_{s,i} = M_{e,i} \cdot e^{-KL} \qquad (eq. 5)
$$

Donde M<sub>s,i</sub> es la masa de contaminante que sale de la masa de agua i; M<sub>e,i</sub> es la masa de contaminante que entra en la masa de agua i; K es la constante de degradación del contaminante en la masa i (en unidades de km-1 asumiendo una velocidad del agua de 0,3 m/s) ; L es la longitud de la masa de agua (km).

Finalmente, el resultado de concentración del contaminante en la masa de agua i se obtiene como:

$$
C_i = \frac{M_{s,i}}{Q_{s,i}} \qquad \text{(eq. 6)}
$$

Donde Ci es la concentración del contaminante en la masa de agua i.

En caso de que la **masa modelada sea de tipo embalse**, el modelo empleará la siguiente formulación**.** En primer lugar, se asume que el embalse mantiene un volumen constante fijado en los datos de iniciales. Este volumen se puede hacer variable de forma mensual utilizando la opción de volumen de embalse observado. En todo caso dentro del mes se considera que el volumen es constante.

Una vez estimada la masa de contaminante de entrada al embalse se calcula la concentración a final de mes con la siguiente ecuación.

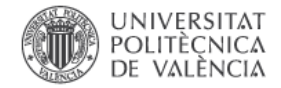

$$
C_{s,i} = C_{o,i} * e^{-\alpha t} + \frac{M_{e,i}}{V\alpha} (1 - e^{-\alpha t})
$$
 (eq.7)

Donde, Cs,i es la concentración del contaminante i al final de mes, Me,i la masa de entrada calculada previamente, V es el volumen del embalse, C<sub>o,i</sub> es la concentración del embalse a inicio de mes y α se calcula como:

$$
\alpha = \frac{Q_{e,i}}{V_i} + K \quad (eq.8)
$$

Donde *Qe,i* es el caudal de entrada al embalse, *V<sup>i</sup>* es el volumen del embalse y *K* es la constante de degradación del contaminante modelado. Nota: la constante de degradación en el modelo se introduce en  $d<sup>-1</sup>$  e internamente en el modelo, para el caso de embalses se cambia a mes-1 .

El valor de C<sub>o,i</sub> se obtiene del cálculo del mes anterior. Para el primer mes de la simulación se asume igual que la concentración de entrada al embalse.

Una vez calculada la concentración a final de mes del embalse la cantidad de masa de contaminante que circula aguas abajo se calcula como:

$$
M_{s,i}=C_{s,i}*Q_{s,i} \qquad (eq. 9)
$$

Donde C<sub>s,i</sub> es la concentración del contaminante en el embalse a final de mes y Q<sub>s,i</sub> es el caudal de salida del embalse *i*. El caudal de salida se obtiene como diferencia del caudal de entrada y la demanda asociada.

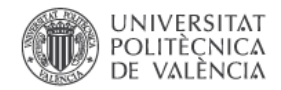

## 4. ESTRUCTURA INFORMÁTICA DE ARCHIVOS.

En este apartado se describen los archivos de entrada y salida del modelo. El formato de todos los archivos es del tipo "csv" con separador ";". Los archivos de entrada funcionan por etiquetas. Es importante que los encabezados de las columnas y de los campos sean los mismos que se indican a continuación.

Archivo "**Ent\_Control.csv**". Contiene la información básica sobre la simulación del modelo. El archivo está compuesto por tres columnas: Parámetro, Opción y Obs (sin tíldes). La tercera se puede omitir. En la siguiente tabla se especifican los campos del archivo.

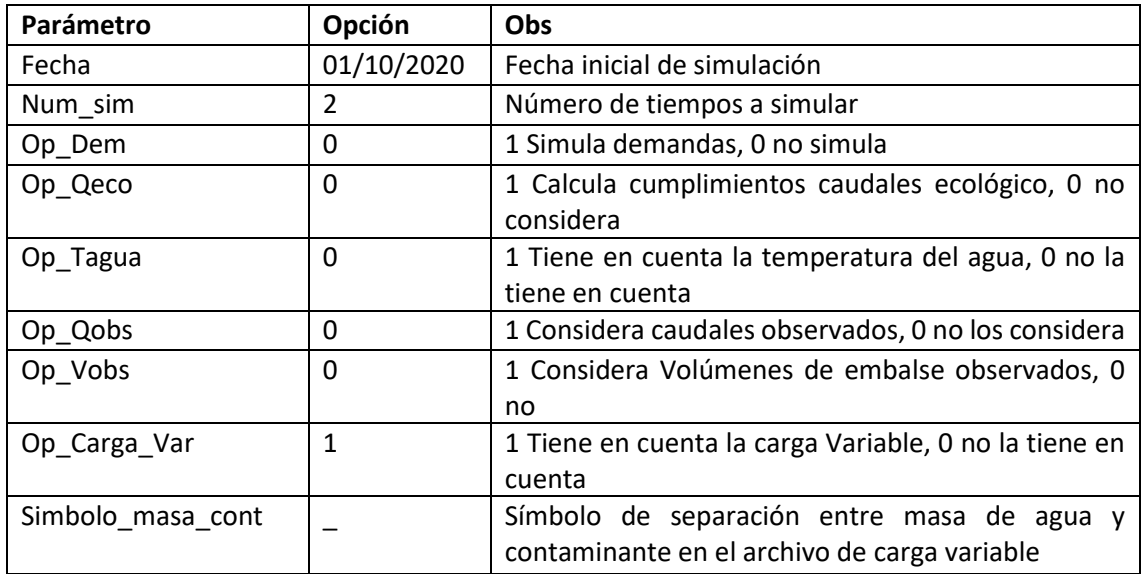

Archivo "**Ent\_Contaminantes.csv**". Se definen los contaminantes a modelar. El archivo tiene la estructura de la siguiente tabla. El archivo tendrá tantas filas como contaminantes se vayan a simular.

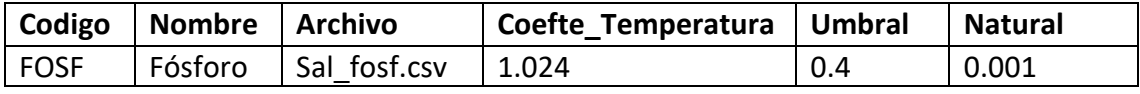

Este archivo contiene seis columnas:

- Código: identifica al contaminante y será el que luego se utilice en el resto de los archivos como el de carga, degradación y carga variable.
- Nombre del contaminante: es un campo meramente descriptivo.
- Archivo: indica el nombre del archivo de resultados de las concentraciones.
- Coefte Temperatura: indica el coeficiente de temperatura a utilizar para corregir la constante de degradación en caso de que se quiera tener en cuenta esta opción.

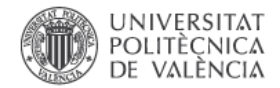

- Umbral: valor por encima del cual se considera que la concentración incumple. Sirve para calcular el porcentaje de fallos.
- Natural: concentración mínima que tiene una masa de agua. Evita que las concentraciones se hagan cero.

Archivo "**Ent\_Masas.csv**" contiene la información básica sobre las masas de agua para su modelación. En la siguiente tabla se recoge un ejemplo del archivo.

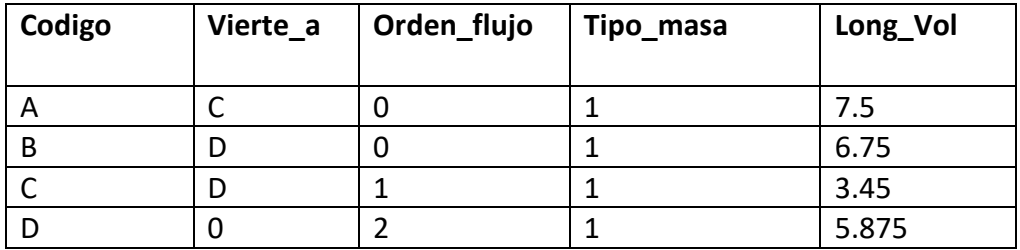

Este archivo contiene las siguientes columnas:

- Codigo: representa el código de la masa de agua. Este campo deberá ser coherente con el resto de los archivos de entrada al modelo.
- Vierte\_a: recoge el código de la masa de agua a la que vierte. En caso de ser una masa de agua salida del sistema se pondrá un "0".
- Orden flujo: indica el orden de flujo de la masa de agua comenzando por cero para las masas de agua de cabecera, 1 las inmediatamente aguas abajo y así consecutivamente.
- Tipo masa: este campo puede recoger dos valores. "1" para masas de agua tipo río y "2" para las masas de agua de tipo embalse.
- Long Vol: Si la masa de agua es de tipo río en este campo se definirá su longitud en km. En caso de que la masa de agua sea del tipo embalse se definirá el volumen de embalse en hm<sup>3</sup>.

Cada fila representa una masa de agua y la primera fila tiene encabezados de las etiquetas de cada columna.

Archivo "**Ent\_Cargas.csv**". Contiene las cargas de contaminación que se producen en la cuenca vertiente de cada masa de agua para cada contaminante. El archivo tendrá una primera columna con los códigos de las masas de agua y, seguidamente, una columna por cada contaminante modelado. El encabezado de esa columna será el código del contaminante. La carga se proporciona en kg/mes.

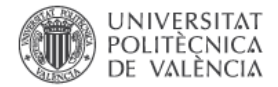

En la siguiente tabla se recoge un ejemplo del archivo de cargas para un solo contaminante de código "FOSF".

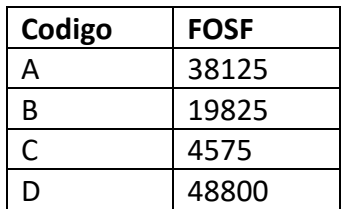

Archivo "**Ent\_Constantes.csv**". Este archive contiene las constantes de degradación de cada contaminante para cada masa de agua. El archivo tendrá una primera columna con los códigos de las masas de agua y, seguidamente, una columna por cada contaminante modelado. El encabezado de esa columna será el código del contaminante. Las constantes se definen en d<sup>-1</sup>.

En la siguiente tabla se recoge un ejemplo del archivo de constantes de degradación para un solo contaminante de código "FOSF".

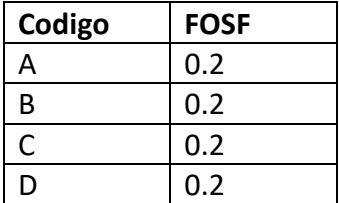

Archivo "**Ent\_Aporta.csv**" contiene las series de aportaciones de las masas de agua del modelo. El archivo tiene m+1 columnas siendo m el número de masas de agua. La primera columna debe contener el encabezado "Fecha". Los encabezados del resto de columnas deben ser los códigos de las masas de agua.

Cada línea del archivo estará compuesta por una fecha y las aportaciones de cada una de las masas de agua en hm<sup>3</sup>/mes.

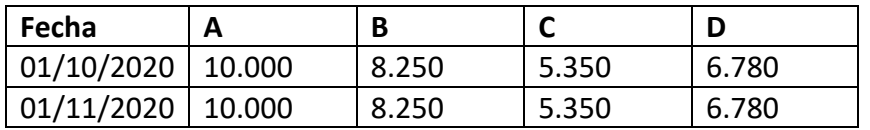

Nota: aunque se recomienda mantener el orden de las masas en el archivo no es necesario ya que el programa busca el código de la masa de agua.

#### **Archivos opcionales.**

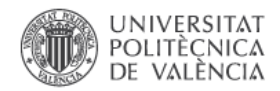

Los siguientes archivos son solo necesarios si en el archivo de control (Ent control.csv) se han indicado que se van a utilizar las opciones de demandas, caudal ecológico, temperatura del agua, caudales, volúmenes observados.

Los nombres de estos archivos son:

- **Ent** Demandas.csv: demandas de agua.
- **Ent\_Qeco.csv:** caudales ecológicos.
- **Ent\_Temp.csv:** temperatura del agua.
- **Ent\_Qobs.csv:** caudales observados**.**
- Ent Vobs.csv: volúmenes observados.

Estos archivos comparten el mismo formato. La primera columna contendrá los valores de la fecha con el encabezado "Fecha". Seguidamente habrá tantas columnas como masas de agua se quieran considerar. Por ejemplo, si el modelo tiene 300 masas de agua, pero solo se quieren considerar 10 demandas, el archivo de demandas solo contendrá información para las 10 demandas. Cada columna contendrá un encabezado con la columna de la masa de agua y seguidamente los valores temporales.

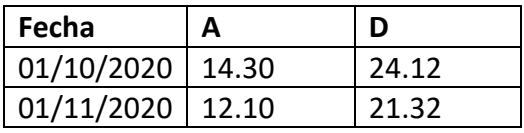

El orden de las columnas es independiente ya que el programa busca el código de la masa de agua en el encabezado.

Las unidades de demandas, caudales ecológicos y caudales observados son hm<sup>3</sup>/mes, las de la temperatura del agua  $9 \text{ C y}$  las de los volúmenes observados hm<sup>3</sup>.

El archivo debe contener, al menos, valores para todas las fechas de simulación. Estas se definen en el archivo de control con el campo fecha inicial y número de pasos.

#### **Archivo de carga variable**

Adicionalmente se puede definir una carga de contaminación variable para cada momento temporal de simulación. Para ello se utilizará el archivo "Ent\_CargaVar.csv". La primera columna contendrá los valores de la fecha con el encabezado "Fecha". Seguidamente cada columna tendrá un encabezado compuesto por el código de la masa-*símbolo*-código del contaminante. El símbolo se define en el archivo de Control en el campo "Simbolo\_masa\_cont".

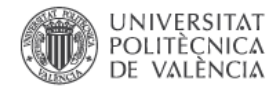

La siguiente tabla recoge un ejemplo de este archivo. En ella se define una carga variable para la masa de agua de código "A" y para el contaminante de código "FOSF"

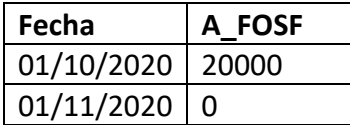

La carga contaminante debe venir en las unidades de kg/mes. Cada columna contendrá, al menos, valores para todas las fechas de simulación.

#### Los **archivos de resultados** del modelo son:

El archivo **Sal\_rrea.err** recoge un registro de las simulaciones realizadas y de posibles errores.

Las series temporales de caudales circulantes en cada masa de agua se recogen en el archivo **Sal\_Caudales.csv**

El programa crea **un archivo de resultados para cada uno de los contaminantes modelados**. Las unidades de salida son mg/l. Los nombres de los archivos se definen en el archivo Ent\_Contaminantes.csv.

Además, el archivo **Sal\_Def\_Eco.csv** contiene los déficits de caudal ecológico de cada masa de agua.

Finalmente, en el archivo **Sal\_Porc\_Fallos.csv** recoge una matriz con tantas filas como masas de agua y columnas como contaminantes. Para cada masa y contaminante el programa escribe el porcentaje de meses en que la concentración ha sido superior al umbral establecido en el archivo de contaminantes. Una columna adicional nos indica el porcentaje de meses en que esa masa ha tenido un caudal nulo.